# **BAB III**

#### **METODE PENELITIAN**

### **3.1 Jenis dan Desain Penelitian**

### **3.1.1 Jenis Penelitian**

Penelitian ini menggunakan penelitian Korelasi Multivariat yaitu suatu penelitian untuk mengetahui hubungan antara tiga variabel atau lebih tanpa ada upaya untuk mempengaruhi variabel tersebut sehingga tidak terdapat manipulasi variabel.

# **3.1.2 Desain Penelitian**

Desain dalam penelitian ini menggunakan metode penelitian kuantitatif. Meunurut Sugiyono (2012: 23) dikatakan metode kuntitatif karena data penelitian berupa angka-angka dan analisis menggunakan statistik, untuk memperoleh data yang berbentuk angka.

# **3.2. Tempat dan Waktu Penelitian**

# **3.2.1 Tempat Penelitian**

Penelitian ini dilaksanakan di SD Negeri 1 Setianegara Kecamatan Baradatu Kabupaten Way Kanan. Penelitian ini melibatkan dua kelas,

yaitu kelas Va dan kelas Vb SD Negeri 1 Setianegara kecamatan Baradatu Kabupaten Way Kanan.

#### **3.2.2 Waktu Penelitian**

Penelitian ini dilakukan pada semester genap tahun pelajatan 2014/2015.

#### **3.3 Variabel Penelitian**

# **3.3.1 Variabel Independen**

Variabel independen sering disebut dengan variabel bebas. Merupakan variabel yang mempengaruhi atau menjadi sebab perubahannya atau timbulnya variabel depenen (Sugiyono, 2011:39). Variabel independen dalam penelitian ini adalah penggunaan pembelajaran *Numbered Head Together* dan *Think Pair Share* (X). Pemanfaatan model pembelajaran *Numbered Head Together* (X1) dan *Think Pair Share* (X2). Variable independen ini akan mempengaruhi hasil belajar siswa.

# **3.3.2 Variabel Dependen**

Variabel dependen sering disebut variabel terikat, merupakan variabel yang dipengaruhi atau yang menjadi akibat karena adanya variabel bebas (Sugiyono, 2011:39). Variabel dependen dalam penelitian ini adalah hasil belajar (Y). Hasil belajar siswa akan dipengaruhi oleh pemanfaatan model pembelajaran tipe *Numbered Head Together* dan *Think Pair Share.*

# **3.3.3 Definisi Variabel**

#### **3.3.3.1Variabel Numbered Head Together**

#### **1. Definisi Konsep**

Muslimin (2000: 65) mengemukakan bahwa *Numbered Head Together* adalah salah satu tipe dari pembelajaran kooperatif dengan sintaks; pengarahan, membentuk kelompok heterogen dan tiap siswa memiliki nomor tertentu, lalu memberikan persoalan materi bahan ajar kemudian bekerja dalam kelompok, presentasi kelompok, kuis individual dan buat skor perkembangan tiap siswa.

### **2. Definisi Operasional**

*Numbered Head Together* adalah suatu model pembelajaran yang dalam penerapannya menggunakan sintaks atau langkah-langkah sebagai berikut:

### *Langkah 1. Persiapan*

Dalam tahap ini guru mempersiapkan rancangan pelajaran dengan membuat Skenario Pembelajaran (SP), Lembar Kerja Siswa (LKS) yang sesuai dengan model pembelajaran kooperatif tipe NHT.

# *Langkah 2. Pembentukan kelompok*

Guru membagi para siswa menjadi beberapa kelompok yang beranggotakan 3-5 orang siswa. Guru memberi nomor kepada setiap siswa dalam kelompok dan nama kelompok yang berbeda. Tiap kelompok beranggotakan tiga sampai lima orang dan memberi siswa nomor sehingga setiap siswa dalam tim mempunyai nomor berbedabeda.

*Langkah 3. Tiap kelompok harus memiliki buku paket atau buku panduan* agar memudahkan siswa dalam menyelesaikan LKS atau masalah yang diberikan oleh guru.

#### *Langkah 4. Diskusi masalah*

Dalam kerja kelompok setiap siswa berpikir bersama untuk menggambarkan dan meyakinkan bahwa tiap orang mengetahui jawaban dari pertanyaan yang telah ada dalam LKS atau pertanyaan yang telah diberikan oleh guru

*Langkah 5. Memanggil nomor anggota atau pemberian jawaban*

Dalam tahap ini, guru menyebut satu nomor dan para siswa dari tiap kelompok dengan nomor yang sama mengangkat tangan dan menyiapkan jawaban kepada siswa di kelas.

*Langkah 6. Memberi kesimpulan*

Guru bersama siswa menyimpulkan jawaban akhir dari semua pertanyaan yang berhubungan dengan materi yang disajikan.Ibrahim (2000: 29)

### **3.3.3.2 Variabel** *Think Pair Share*

1. Definisi Konsep

Menurut Anita Lie (2002: 57) *Think Pair Share* adalah suatu tipe pembelajaran yang memberikan kepada para siswa waktu untuk bekerja

sendiri dan bekerja sama dengan orang lain.

3. Definisi Operasional

*Think Pair Share* adalah suatu model pembelajaran yang dalam

penerapannya menggunakan sintaks atau langkah-langkah sebagai

berikut:

**Langkah 1 :** Berpikir *(Thinking)* Guru mengajukan suatu pertanyaan atau masalah yang dikaitkan dengan pelajaran, dan meminta siswa menggunakan waktu beberapa menit untuk memikirkan sendiri jawaban atas masalah tersebut.

**Langkah 2 :** Berpasangan *(Pairing)* Selanjutnya guru meminta siswa untuk berpasangan untuk mendiskusikan apa yang telah mereka peroleh. Guru hanya memberikan waktu tidak lebih dari 4 sampai 5 menit untuk berpasangan. 3.

**Langkah 3 :** Berbagi *(Sharing)* Pada tahap akhir, guru meminta pasangan-pasangan untuk berbagi dengan keseluruhan kelas yang telah mereka bicarakan.

Kegiatan "berpikir-berpasaangan-berbagi" dalam model *Think-Pair-Share* memberikan keuntungan. Siswa secara individu dapat mengembangkanpemikirannya masing-masing karena adanya waktu berpikir (*think time*),Sehingga kualitas jawaban juga dapat meningkat. siswa harus saling melaporkanhasil pemikiran masingmasing dan berdiskusi dengan pasangannya (*Pair*),kemudian pasangan-pasangan tersebut harus berbagi dengan seluruh kelas(*Share*).

(Trianto, 2010: 213)

#### **3.3.3.3 Variabel Hasil Belajar**

1. Definisi Konsep

Menurut pendapat Sudjana (2004:22) hasil belajar merupakan kemampuan-kemampuan yang dimiliki siswa setelah ia menerima pengalaman belajar.

2. Definisi Operasional

Hasil belajar digunakan oleh guru untuk dijadikan ukuran atau kriteria dalam mencapai suatu tujuan pendidikan. Hasil belajar yang dilihat dalam penelitian ini adalah nilai pelajaran PKn siswa kelas V SD Negeri 1 Setianegara setelah diterapkan model pemelajaran *Numbered Head Together* dan *Think Pair Share.*

### **3.4 Populasi dan Sampel**

Menurut Suharsimi Arikunto (2006: 130-131) bahwa populasi adalah keseluruhan subyek penelitian, sedangkan sampel adalah sebagian atau wakil populasi yang diteliti. Penelitian ini menggunakan studi populasi yaitu seluruh siswa kelas V SD Negeri 1 Setianegarayang berjumlah 58 siswayang terdiri dari kelas Va yang berjumlah 28 siswa dan kelas Vb yang berjumlah 30 siswa.

#### **3.5 Prosedur Penelitian**

Tahap – tahap yang dilakukan:

- a. Peneliti melakukan penelitian pendahuluan di SD Negeri 1 Setianegara untuk mengetahui kondisi sekolah, jumlah kelas, dan siswa yang akan dijadikan subyek penelitian, serta cara mengajar guru PKn.
- b. Memilih populasi penelitian yaitu siswa kelas Va dan Vb SD Negeri 1 Setianegara.
- c. Membuat Rencana Pelaksaan Pembelajaran (RPP) pelajaran PKn dengan menggunakan model pembelajaran tipe *Numbered Head Together* dan model pembelajaran tipe *Think Pair Share*
- d. Menyiapkan instrumen penelitian
- e. Melaksanakan pembelajaran dengan menggunakan model pembelajaran *Numbered Head Together* dan model pembelajaran *Think Pair Share* sebanyak tiga kali pertemuan pada masing-,masing tipe pembelajaran.
- f. Memberikan *post test* setelah melaksanakan pembelajaran dengan menggunakan model pembelajaran tipe *Numbered Head Together* dan pembelajaran tipe *Think Pair Share*
- g. Menganalisis hasil penelitian
- h. Menarik kesimpulan dari hasil penelitian yang telah dilakukan

#### **3.6 Teknik Pengumpulan Data**

### **3.6.1 Teknik Pengumpulan Data Hasil Belajar**

Data yang dibutuhkan dalam penelitian ini adalah hasil belajar PKn siswa kelas V. Teknik pengumpulan data yang digunakan adalah:

### **3.6.1.1Observasi**

Observasi bertujuan untuk melihat kemampuan siswa dalam proses pembelajaran dengan menggunakan pembelajaran tipe *Numbered Head Together* dan *Think Pair Share*. Alat observasi dalam penelitian ini berupa lembar observasi. Hasil observasi siswa dapat dilihat pada lampiran 6.

### **3.6.1.2 Tes**

Tes adalah serentetan pertanyaan atau latihan serta alat lain yang digunakan untuk mengukur ketrampilan, pengetahuan, intelegensi, kemampuan atau bakat yang dimiliki individu atau kelompok (Suharsimi Arikunto, 2010:193). Jenis tes yang digunakan tes sumatif berupa pilihan ganda yang terdiri dari 20 soal tes untuk *post test*, dan masing-masing 10 soal tes pilihan ganda yang diambil dari LKS siswa pada akhir setiap pembelajaran. Pembelajaran berlangsung dalam tiga kali pertemuan. Hasil *post test* siswa dapat dilihat pada lampiran 7 dan lampiran 8.

# **3.6.1.3 Dokumentasi**

Menurut Arikunto (2010:201), Metode dokumentasi yaitu peneliti menyelidiki benda – benda tertulis seperti buku – buku, majalah, dokumen, peraturan – peraturan, notulen rapat, catatan harian, dan sebagainya.

Teknik dokumentasi digunakan untuk mengumpulkan data terkait dengan jumlah siswa dan hasil belajar siswa

# **3.6.2 Pengujian Instrumen Penelitian**

Instrumen penelitian adalah suatu alat yang digunakan mengukur fenomena alam maupun sosial yang diamati. Secara spesifik semua fenomena ini disebut variabel penelitian (Sugiyono, 2010:223). Data yang diuji dalam penelitian ini berupa data kuantitatif, yaitu berupa data nilai hasil belajar siswa.

# **3.6.2.1 Validitas**

Objek yang akan diteliti dalam penelitian ini adalah hasil belajar, maka untuk mengukur hasil belajar tersebut menggunakan alat ukur berupa tes. Pengujian validitas untuk instrument yang berupa tes ini menggunakan uji validitas isi (content validity), yaitu pengujian dengan menggunakan pendapat para ahli.

# **3.6.2.2 Reliabilitas**

Reliabilitas tes diukur berdasarkan koefisien reliabilitas dan digunakan untuk mengetahui tingkat kestabilan suatu tes. Suatu tes dikatakan reliabel jika hasil pengukuran yang dilakukan dengan menggunakan tes tersebut berulang kali terhadap subjek yang sama senantiasa menunjukan hasil

yang tetap atau sifatnya stabil. Untuk menghitung koefisien reliabilitas tes berbentuk pilihan ganda, digunakan rumus alpha cronbach.

$$
\mathbf{r}_{11} = \left[\frac{n}{(n-1)}\right] \left[1 - \frac{\sum_{i} s_t^2}{s_t^2}\right]
$$

Keterangan:

| $r_{11}$ | $=$ koefisien reliabilitas          |
|----------|-------------------------------------|
| n        | $=$ banyaknya butir soal            |
|          | $\sum S_t^2$ = jumlah varians butir |
| $S_t^2$  | $=$ varians total                   |

Tabel 3.1 Interpretasi Nilai Koefosoen Reliabilitas

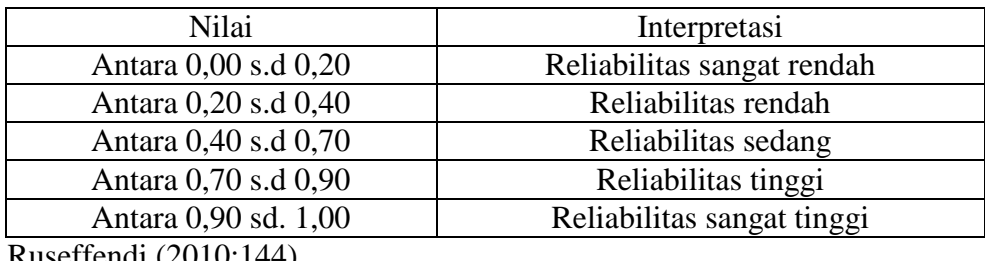

Ruseffendi (2010:144)

# **3.6.2.3 Daya Pembeda**

Analisis daya pembeda dilakukanuntuk mengetahui apakah suatu butir soal dapat membedakan siswa yang berkemampuan tinggi dan berkemampuan rendah. Daya pembeda soal adalah kemampuan sesuatu soal untuk membedakan antar siswa yang berkemampuan tinggi dengan siswa yang berkemampuan rendah. (Suharsimi Arikunto, 2012 : 228).

Rumus untuk mencari daya pembeda :

$$
D = \frac{B_A}{J_A} - \frac{B_B}{J_B} = P_A - P_B
$$

Keterangan:

- D : Daya Pembeda
- J : Jumlah peserta tes
- JA : Banyaknya peseta kelompok atas
- JB : Banyaknya peseta kelompok bawah
- BA : Banyaknya peserta kelompok atas yang menjawab soal itu dengan benar
- BB : Banyaknya peserta kelompok bawah yang menjawab soal itu dengan benar
- $PA$ : Proporsi peserta kelompok atas yang menjawab benar ( $P =$  Indeks kesukaran)
- PB : Proporsi peserta kelompok atas yang menjawab benar

Tabel 3.2 Kriteria Daya Pembeda Soal.

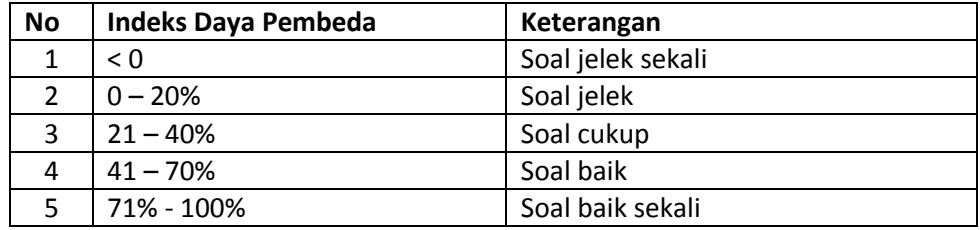

Sumber: Suharsimi Arikunto (2010: 218).

#### **3.6.2.4 Tingkat Kesukaran**

Tingkat kesukaran digunakan untuk menetukan derajat kesukaran suatu butir soal. Suatu tes dikatan baik jika memiliki nderajatkesukaran sedang, yaitu tidak terlalu sukar dan tidak terlalu mudah. Untuk menhitung tingkat kesukaran suatu butir soal digunakan rumus

$$
TK = \frac{J_T}{l_T}
$$

Keterangan:

TK = tingkat kesukaran suatu butir soal

 $J_T$  = jumlah skor yan diperoleh siswa pada butir soal yang diolah

 $l_T$  = jumlah skor maksimum yang dapat diperoleh siswa pada suatu butir soal

| Nilai                                 | Interpretasi |  |
|---------------------------------------|--------------|--|
| $0.00 \leq T K \leq 0.15$             | Sangat Sukar |  |
| $0,16 \leq TK \leq 0,30$              | Sukar        |  |
| $0,31 \leq TK \leq 0,70$              | Sedang       |  |
| $0.71 \leq$ TK $\leq$ 0.85            | Mudah        |  |
| $0.86 \leq$ TK $\leq 1,00$            | Sangat Mudah |  |
| $\Omega_{\text{radiono}}$ (2008: 227) |              |  |

tabel 3.3 Tabel Interpretasi Nilai Tingkat Kesukaran

Sudijono (2008: 327)

# **3.7 Analisis Data dan Pengujian Hipotesis**

# **3.7.1 Uji Asumsi**

### **3.7.1.1 Uji Normalitas**

Uji normalitas data dilakukan untuk melihat apakah kedua data berdistribusi normal atau sebaliknya.

Uji tes yang digunakan untuk menguji normalitas yaitu menggunakan uji Kolmogorov –Smirnov, tes ini digunakan untuk mengetahui kesesuaian antara distribusi serangkaian skor hasil observasi dengan distribusi teoritis tertentu. Rostina (2014 : 109).

Rumus :

 $D = Maksimum | F<sub>O</sub>(x) - S<sub>n</sub>(x) |$ 

Keterangan:

 $D = \text{simpangan}/\text{deviasi}$ 

- $F<sub>O</sub>(x)$  = proporsi frekuensi distribusi kumulatif teoritik yang dibandingkan dengan banyaknya sampel penelitian.
	- $S_n(x)$  = proporsi frekuensi distribusi kumulatif hasil observasi yang dibandingkan dengan banyaknya sampel penelitian.

### **3.7.1.2 Uji Homogenitas**

Uji ini digunakan untuk mengetahui apakah data yang telah diperoleh memiliki varian yang sama atau sebaliknya. Uji F digunakan hanya pada 2 kelompok data.

Rumus:

 $F_{hitung} = \frac{Variance_{\text{rel}}}{V}$ <u>varianterbesar</u><br>Varianterkecil

Taraf signifikansi  $(\alpha)$  untuk menguji hipotesis:

H0 :  $\sigma$ 12= $\sigma$ 22 (varians 1 sama dengan varians 2 atau homogen),

 $H1$  :  $\equiv 12 = \sigma 22$  (varians 1 tidak sama dengan varians 2 atau tidak homogen).

Dengan kriteria pengujian:

Terima  $H_0$  jika  $F_{\text{hitung}} < F_{\text{table}}$ ; dan

Tolak H<sup>o</sup> jika Fhitung> Ftabel.

Tentukan F<sub>tabel</sub> untuk taraf signifikansi  $\alpha$ , dk1 = dk<sub>pembilang</sub> = na – 1, dan  $dk2 = dk_{penyebut} = nb - 1$ . Selanjutnya lakukan pengujian dengan membandingkan nilai Fhitung dan Ftabel.

# **3.7.2.1 Uji Hipotesis Pertama**

Uji hipotesis pertama pada penelitian ini menggunakan regresi sederhana, menurut Juliansyah (2013: 179) regresi sederhana digunakan untuk mengetahui pengaruh dari variabel bebas terhadap variabel terikat.

Dalam analisis regresi sederhana, pengaruh satu variabel bebas terhadap variabel terikat dapat dibuat persamaan :

 $Y = a + bX$ 

Keterangan:

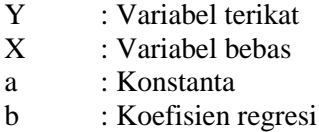

Untuk mencari nilai a (Konstanta) dan b (regresi) dapat digunakan rumus

sebagai berikut :

$$
a = \frac{\sum Y \sum X^2 - \sum X \cdot \sum XY}{N \cdot \sum X^2 - [\sum X]^2} \quad \text{dan} \quad b = \frac{N \cdot \sum XY - \sum X \sum Y}{N \cdot \sum X^2 - \{\sum X\}^2}
$$

Juliansyah (2013: 179)

# **3.7.2.2 Uji Hipotesis Kedua**

Uji hipotesis kedua menggunakan regresi sederhana dengan persamaan:

 $Y = a + bX$ 

Keterangan:

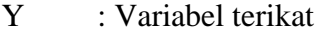

- X : Variabel bebas
- a : Konstanta
- b : Koefisien regresi

Untuk mencari nilai a (Konstanta) dan b (regresi) dapat digunakan rumus sebagai berikut :

$$
a = \frac{\sum Y \sum X^2 - \sum X \cdot \sum X \cdot Y}{N \cdot \sum X^2 - [\sum X]^2} \qquad \text{dan} \qquad b = \frac{N \cdot \sum XY - \sum X \sum Y}{N \cdot \sum X^2 - \{\sum X\}^2}
$$

Juliansyah (2013: 179)

# **3.7.2.3 Uji Hipotesis Ketiga**

Uji hipotesis ketiga pada penelitian ini menggunkan regresi multiple atau regresi berganda, yaitu suatu model untuk menganalisis pengaruh dua atau lebih variabel bebas (X) terhadap variable terikat (Y), kemuadian digunakan untuk menguji hipotesis ketiga variable tersebut, digunakan model regresi linier multiple sebagai berikut :

$$
\hat{Y} = a + b_1 x_1 + b_2 x_2 + b_3 x_3
$$

keterangan:

$$
a = Konstanta
$$

$$
b1 - b3 =
$$
Koefisien arah regresi  

$$
X1 - X3 =
$$
Variablebebas  

$$
\hat{Y} =
$$
Variablet terikat

$$
\mathbf{b}_1 = \frac{\left(\sum X_2^2\right)\left(\sum X_1\mathbf{Y}\right) - \left(\sum X_1X_2\right)\left(\sum X_2\mathbf{Y}\right)\left(\sum X_3\mathbf{Y}\right)}{\left(\sum X_1^2\right)\left(\sum X_2^2\right)\left(\sum X_3^3\right) - \left(\sum X_1X_2X3\right)^2}
$$

$$
b_2 = \frac{(\sum X_1^2)(\sum X_2Y) - (\sum X_1X_2)(\sum X_1Y)}{(\sum X_1^2)(\sum X_2^2) - (\sum X_1X_2)^2}
$$

(Sugiyono,2009: 204)

Dilanjutkan dengan uji signifikansi koefisien korelasi ganda (uji F), dengan menggunakan aplikasi SPSS 20.0 dengan rumus:

$$
F = \frac{JK_{reg} / k}{JK_{res} / (n - k - 1)}
$$

JK<sub>reg</sub> dicari dengan rumus:

$$
JK_{reg} = a_1 \sum_{i} X_i Y_i + a_2 \sum_{i} X_i Y_i + \dots + a_k \sum_{ki} X_i Y_i
$$

$$
JK_{res} = \sum (Yi - Yi)^2
$$

Keterangan:

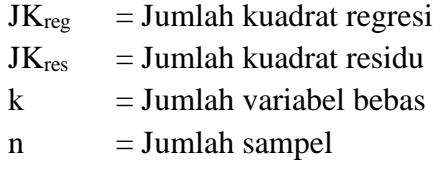

Kriteria pengujian hipotesis sebagai berikut:

"Ho ditolak jika Fhitung >Ftabel dan H<sub>o</sub> diterima jika Ftabel> Fhitung, dengan dk pembilang = K dan dk penyebut =  $n - k - 1$  dengan  $\alpha$  = 0,05. Sebaliknya diterima jika Fhitung < Ftabel."